# Technologie informacyjne - opis przedmiotu

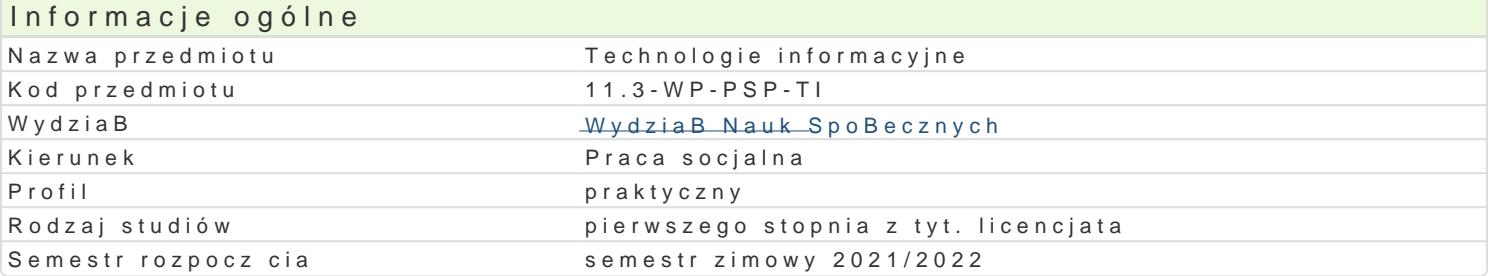

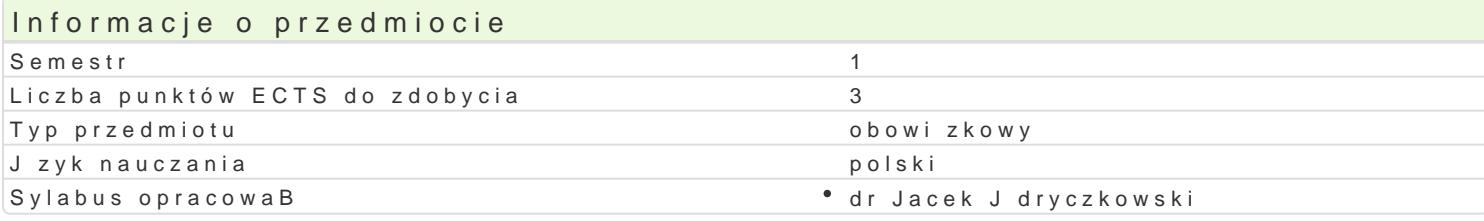

## Formy zaj

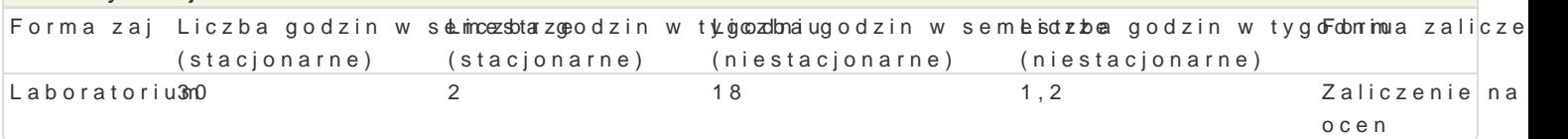

# Cel przedmiotu

Przygotowanie do samodzielnego funkcjonowania we wspóBczesnym spoBeczeDstwie informacyjnym, a sprawnego posBugiwania si ICT w pracy zawodowej.

## Wymagania wst pne

Podstawowe wiadomo[ci o komputerze i systemie operacyjnym (zakres szkoBy [redniej).

## Zakres tematyczny

Technologia informacyjna a informatyka; TIK (ICT) oraz ich zakres poj ciowy; rola i miejsce TIK w pr system operacyjny; alternatywne systemy operacyjne; komputer i sie komputerowa; urz dzenia peryf

BezpieczeDstwo danych oraz systemu operacyjnego (warunki eksploatacji sprz tu; bezpieczeDstwo sy szyfrowanie).

Edytor tekstu Microsoft Word lub LibreOffice Writer formatowanie dokumentów: marginesy i orienta tekstu na kolumny; tworzenie i formatowanie tabel; wstawianie i formatowanie obiektów graficznych; synonimów; edytor równaD matematycznych; style; automatyczny spis tre[ci; automatyczne podpisywa

Arkusz kalkulacyjny Microsoft Excel lub LibreOffice Calc: tworzenie i formatowanie arkuszy danych formatowanie wykresów; rejestracja makr; tworzenie formularzy. Formularz jako elektroniczny test lu sieci Web; sumy cz [ciowe; tabela przestawna; filtrowanie, wykresy. Dokumenty Google (w tym formu

Multimedia: grafika i dzwi k, film. Grafika typy plików graficznych, konwersja. Fotografia cyfrowa, dzwi ku z ró|nych zródeB, obróbka dzwi ku, konwersja plików dzwi kowych. Film - nagrywanie i monta

Internet: tworzenie stron WWW (CMS); aplikacje w chmurze; Dokumenty Google lub Microsoft OneDriv

## Metody ksztaBcenia

Pokaz, demonstracja; praca z ksi |k lub materiaBami online; samodzielne korzystanie z multimedialr synchronicznym i asynchronicznym); metoda zaj praktycznych; metoda laboratoryjna; metoda projek

# Efekty uczenia si i metody weryfikacji osigania efektów uczenia si

Opis efektu Symbole efektów Metody weryfikacji Forma zaj Student ma elementarn wiedz dotycz c procesów, narz kdzwoniek komunik komunikowania z zaporatorium zastosowaniem ICT. ocena prac/projektów progi punktowe;

test progi punktowe

Opis efektu Symbole efektów Metody weryfikacji Forma zaj

Student potrafi samodzielnie korzysta z ró|nych zródeBL16\_oW04czes¶nyackhtytwencolinowloguiak(dCeT)zaporatorium wyszukiwanie, sortowanie, przetwarzanie, archiwizacja i wizualizacjaien fooamkaonjtiroolraazna komunikowanie si synchroniczne i asynchroniczne. zajciach

- 
- ocena prac/projektów progi punktowe;
	- test progi punktowe

Student jest przygotowany do stosowania ICT w szerokó Kozkumsianej akonywnokacyji trakcie zaporatorium spoBecznej; dostrzega wpByw ICT na procesy spoBeczne i gospodarbzee|; paotroantrwykkonrazysta narz dzia ICT w nauce i pracy zawodowej pracownika socjalnego; ro**zumceann**trzeb poszanowania cudzej wBasno[ci intelektualnej oraz przestrzegania° poraewna uptroaros/kpicohjektów progi punktowe

## Warunki zaliczenia

Wiedza teoretyczna zdobywana podczas zaj oraz samodzielnej pracy z ksi |k oraz kursem online b Warunkiem uzyskania oceny pozytywnej jest zdobycie minimum 60% punktów. Umiej tno [ci praktyczne weryfikowane na podstawie oceny jako[ci prac sprawdzian z progami punktowymi. Warunkiem uzyska kompetencji spoBecznych odbywa si na podstawie analizy realizowanych samodzielnie projektów, któ multimedialne oraz strony internetowe) - progi punktowe. Warunkiem uzyskania oceny pozytywnej jes

Zaliczenie z laboratoriów: zaliczenie wszystkich podlegaj cych ocenie sprawdzianów oraz zadaD i pra

Ocena koDcowa jest [redni arytmetyczn wszystkich ocen czstkowych.

#### Literatura podstawowa

Jdryczkowski J., MateriaBy online:

1. Strona przedmiotu "Technologie informattypine" statt pna por awyblig niury cz/przedmioty.html

2. KanaB YouTubehtthpls: Kwww.youtube.com/c/JJKursy/videos

3.Jdryczkowski J., ht Rublikstaj fet: uz.zgora.pl/jjedrycz/publikacje.html

## Literatura uzupeBniajca

1. Furmanek Mechanologie informacyjne w warsztiacłona proacy na Olucozyciela

2.J dryczko w Psrkeiz & n, tacje multimedialne, wzipłancy Góruna z $\mathcal{Y}$  @ 0681.a

Ka|dorazowo ustalana przez prowadz cego.

## Uwagi

Platforma e-learningowa, kurs z materiaBami dydaktycznymi, lista.httipza.dasOlacíf.auz.wzygnowa.gapnli/ajpe.idpjeost/plo wybraniu nazwy przedmiotu wraz z numerem grupy. Lub w planie zaj po wybraniu odpowiedniego Cla

Zmodyfikowane przez dr Jacek Jdryczkowski (ostatnia modyfikacja: 20-04-2021 13:30)

Wygenerowano automatycznie z systemu SylabUZ